#### **ФАКУЛЬТЕТ АВТОМАТИКИ, ТЕЛЕМЕХАНІКИ ТА ЗВ'ЯЗКУ**

**Кафедра фізики**

#### **КОЛИВАННЯ ТА ХВИЛІ**

### **МЕТОДИЧНІ ВКАЗІВКИ**

**до лабораторних робіт з дисципліни «***ФІЗИКА»*

Методичні вказівки розглянуто та рекомендовано до друку на засіданні кафедри фізики 13 березня 2014 р., протокол № 10.

Описано лабораторні роботи з фізики за темою "Коливання та хвилі" відповідно до чинної програми. Виконання лабораторної роботи включає попередню підготовку, проведення експериментів і складання звіту про результати досліджень. При підготовці до виконання роботи потрібно вивчити теоретичне введення, опис лабораторної установки та методи вимірів, дотримуватися зазначеного порядку виконання експериментальної й розрахункової частини роботи. При проведенні експериментів необхідно неухильно виконувати всі встановлені в лабораторії правила техніки безпеки. Контрольні питання, приведені в кожній роботі, полегшують підготовку до захисту роботи.

Методичні вказівки призначено для студентів усіх спеціальностей, що вивчають курс «Фізика», денної та заочної форм навчання.

Укладачі:

старші викладачі О.В. Самойлов, К.А. Котвицька, доценти А.Т. Котвицький, В.Ю. Гресь

Рецензент:

доц. М.Г. Ревякіна

#### КОЛИВАННЯ ТА ХВИЛІ

МЕТОДИЧНІ ВКАЗІВКИ до лабораторних робіт з дисципліни «*ФІЗИКА*»

Відповідальний за випуск Самойлов О.В.

Редактор Третьякова К.А.

Підписано до друку 20.10.15 р.

Формат паперу 60х84 1/16. Папір писальний. Умовн.-друк.арк. 2,75. Тираж 30. Замовлення №

Видавець та виготовлювач Українська державна академія залізничного транспорту, 61050, Харків-50, майдан Фейєрбаха, 7. Свідоцтво суб'єкта видавничої справи ДК № 2874 від 12.06.2007 р.

# **УКРАЇНСЬКИЙ ДЕРЖАВНИЙ УНІВЕРСИТЕТ ЗАЛІЗНИЧОГО ТРАНСПОРТУ**

### **ФАКУЛЬТЕТ АВТОМАТИКИ ТЕЛЕМЕХАНІКИ ТА ЗВ'ЯЗКУ**

**Кафедра фізики**

### **КОЛИВАННЯ ТА ХВИЛІ**

### **МЕТОДИЧНІ ВКАЗІВКИ**

**до лабораторних робіт**

**з дисципліни** 

**"***ФІЗИКА***"**

**Харків 2016**

Методичні вказівки розглянуто та рекомендовано до друку на засіданні кафедри фізики 13 березня 2014 р., протокол № 10.

Описано лабораторні роботи з фізики за темою "Коливання та хвилі" відповідно до чинної програми. Виконання лабораторної роботи включає попередню підготовку, проведення експериментів і складання звіту про результати досліджень. При підготовці до виконання роботи потрібно вивчити теоретичне введення, опис лабораторної установки та методи вимірів, дотримуватися зазначеного порядку виконання експериментальної й розрахункової частини роботи. При проведенні експериментів необхідно неухильно виконувати всі встановлені в лабораторії правила техніки безпеки. Контрольні питання, приведені в кожній роботі, полегшують підготовку до захисту роботи.

Методичні вказівки призначено для студентів усіх спеціальностей, що вивчають курс "Фізика", денної та заочної форм навчання.

Укладачі:

старші викладачі О.В. Самойлов, К.А. Котвицька,

доценти А.Т. Котвицький, В.Ю. Гресь

Рецензент:

доц. М.Г. Ревякіна

## **ЗМІСТ**

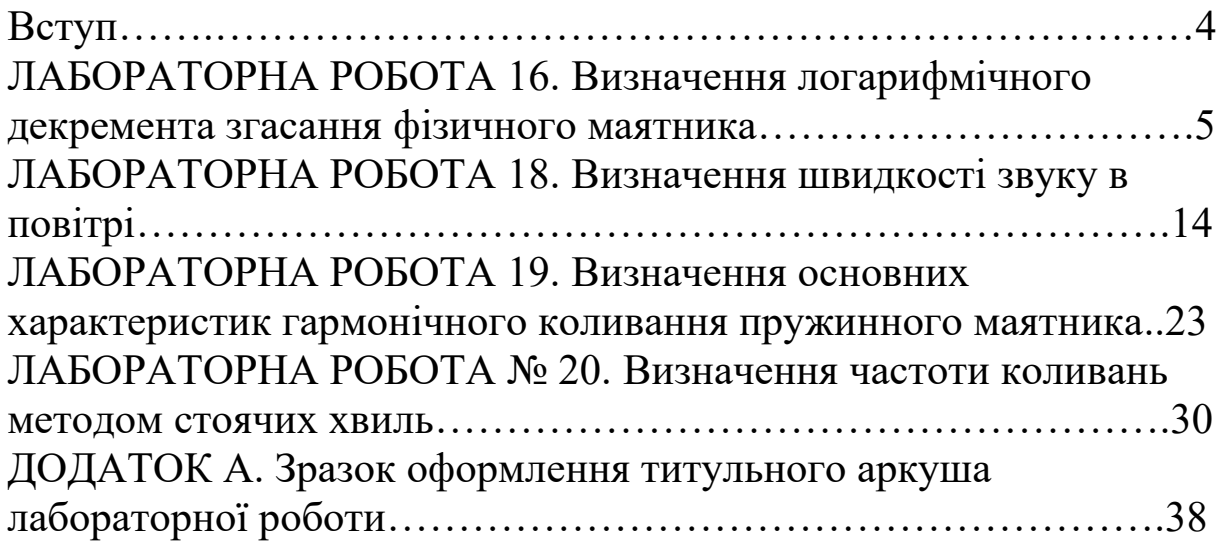

### **ВСТУП**

Методичні вказівки містять опис лабораторних робіт з курсу загальної фізики за темою "Коливання та хвилі".

Роботи складено таким чином, що студенти мають змогу цілком самостійно виконати кожну лабораторну роботу: є теоретичне введення, опис лабораторної установки, методи вимірювання, порядок виконання експериментальної та розрахункової частини роботи. В кожній роботі приведено контрольні питання, відповіді на які містяться в описі роботи.

Студенти повинні ретельно готуватися до виконання лабораторних робіт. При підготовці необхідно:

1) вивчити теорію досліджуваного явища за підручником, конспектом лекцій і навчальним посібником, орієнтуючись на контрольні питання;

2) коротко законспектувати зміст роботи, математичні викладки, накреслити акуратно й розбірливо схему установки і підготувати таблицю для занесення до неї результатів експерименту. Звіт з лабораторної роботи оформляється на окремих аркушах.

Перед виконанням лабораторної роботи студент подає викладачеві, який проводить лабораторне заняття, конспект з коротким описом майбутньої роботи. Отримавши допуск, він знайомиться з установкою і виконує роботу.

Результати вимірів записуються до таблиці в одній системі одиниць (СІ).

Зразок оформлення титульного аркуша лабораторної роботи наведено в додатку А. Необхідно підставити потрібний номер і назву роботи.

Робота вважається виконаною, якщо викладач позитивно оцінює отримані результати.

Виконану й оформлену роботу слід повернути викладачеві для оцінки.

### **ЛАБОРАТОРНА РОБОТА 16**

### **Визначення логарифмічного декремента згасання фізичного маятника**

**Мета роботи**: вивчення механічних згасаючих коливань та встановлення залежності логарифмічного декремента згасання від маси маятника.

**Прилади і матеріали**: лабораторна установка.

#### **Теоретичні відомості**

При будь-якому вільному коливанні системи тіл відбувається поступове витрачання енергії її руху на роботу проти сил тертя або сил опору середовища. При цьому амплітуда і швидкість коливального руху убувають, тобто коливання є згасаючими. Період згасаючих коливань більше періоду власних коливань системи, які вона здійснювала б за відсутності сил тертя. Поняття "період" і "частота" згасаючих коливань є умовними, оскільки ці характеристики періодично не повторюються, а зменшуються із згасанням коливань. Тому згасаючі коливання не є гармонійними і періодичними. Проте якщо енергія таких коливань зменшується повільно, то їх можна розглядати як періодичні, але з убуваючою амплітудою.

Періодом згасаючих коливань називають час, впродовж якого система двічі проходить положення рівноваги в одному і тому ж напрямі. Амплітуда згасаючих коливань (амплітуда швидкості, прискорення) – це найбільше значення зміщення (швидкості, прискорення) в межах одного періоду. Закон убування амплітуди згасаючих коливань залежить від характеру сил опору.

Розглянемо особливості згасаючих коливань на прикладі коливань вантажу масою m, підвішеного на легкій пружній пружині. Виведений з положення рівноваги вантаж здійснюватиме вільні коливання. При цьому на нього діє сила пружності пружини і сила опору середовища. Сила пружності пружини F1 пропорційна зміщенню і спрямована у бік, протилежний до зміщення

$$
F_1 = -kx \tag{16.1}
$$

де k – коефіцієнт жорсткості пружини;

x – зміщення пружини з положення рівноваги.

Сила тертя F2 для в'язкого середовища і малих швидкостей пропорційна швидкості тіла, що рухається, і спрямована у бік, протилежний до швидкості

$$
F_2 = -r\mathbf{u} = -r\frac{dx}{dt} \tag{16.2}
$$

де r – коефіцієнт опору;

v – швидкість тіла, що рухається.

Під дією сил  $F_1$  і  $F_2$  тіло отримує прискорення  $a = \frac{a}{dt^2}$ 2 *dt*  $a = \frac{d^2x}{\mu^2}$ , яке можна визначити з другого закону Ньютона:

$$
m\frac{d^2x}{dt^2} = -kx - r\frac{dx}{dt}.
$$
 (16.3)

Розділивши праву і ліву частини виразу (16.3) на m та ввівши позначення  $\frac{k}{m} = \omega_0^2$  $\frac{k}{m} = \omega_0^2$  **i**  $\frac{r}{m} = 2\beta$  $\frac{r}{m}$  = 2 $\beta$ , отримаємо диференціальне рівняння згасаючих коливань

$$
\frac{d^2x}{dt^2} + 2\beta \frac{dx}{dt} + \omega_0^2 x = 0, \qquad (16.4)
$$

де  $\omega_0$  – власна частота вільних коливань;

β – коефіцієнт згасання коливань.

Розв'язанням цього рівняння є рівняння вигляду

$$
x = A_0 e^{-\beta t} \cos(\omega t + \varphi_0).
$$
 (16.5)

Частота згасаючих коливань ω пов'язана з власною частотою ω0 співвідношенням

$$
\omega = \sqrt{{\omega_0}^2 - {\beta}^2} \tag{16.6}
$$

Якщо  $\beta$  – мала величина, то величини  $\omega$  i  $\omega_0$  мало відрізняються одна від одної. Згасаючі коливання можна розглядати як коливання з постійною частотою ω і постійним періодом

$$
T = \frac{2\pi}{\omega} = \frac{2\pi}{\sqrt{{\omega_0}^2 - {\beta}^2}},
$$
 (16.7)

амплітуда яких зменшується за експоненційним законом

$$
A = A_0 e^{-\beta t} \,. \tag{16.8}
$$

Таким чином, коефіцієнт згасання β характеризує згасання коливань за одиницю часу t.

Для характеристики згасаючих коливань разом з коефіцієнтом згасання β вводиться логарифмічний декремент згасання χ. Запишемо амплітуду згасаючих коливань у момент часу t:  $A(t) = A_0 e^{-\beta t}$ ; амплітуду згасаючих коливань у момент часу, що відрізняється на один період, тобто в момент (t+T):  $(t+T)$  $A(t+T) = A_0 e^{-\beta(t+T)}$ . Обчислимо відношення цих амплітуд:

$$
\frac{A(t)}{A(t+T)} = \frac{A_0 e^{-\beta t}}{A_0 e^{-\beta (t+T)}} = \frac{1}{e^{-\beta t}} = e^{-\beta t} = const.
$$

Видно, що відношення амплітуд, віддалених одна від одної в часі на один період, постійне впродовж усього часу коливання. Натуральний логарифм цього відношення називається логарифмічним декрементом згасання χ:

$$
\chi = \ln \frac{A(t)}{A(t+T)} = \beta T \, ; \, \chi = \frac{r}{2m} T \, . \tag{16.9}
$$

Бачимо, що логарифмічний декремент згасання χ характеризує згасання коливань за час, який дорівнює періоду Т.

Амплітуди, що відстають на один період, мало відрізняються одна від одної. Для точнішого визначення коефіцієнта згасання β і логарифмічного декремента згасання χ вимірюють дві амплітуди, віддалені на n періодів *nT* . Тоді

$$
\ln \frac{A_0}{A_n} = \beta \tau = \beta n T = n \chi.
$$

Звідси

$$
\chi = \frac{1}{n} \ln \frac{A_0}{A_n} \,. \tag{16.10}
$$

Використовуючи залежності (16.9) і (16.10), знайдемо коефіцієнт згасання

$$
\beta = \frac{1}{nT} \ln \frac{A_0}{A_n}.
$$
\n(16.11)

При значних згасаннях час nT зручно вибирати так, щоб первинна амплітуда зменшувалася у ціле число разів.

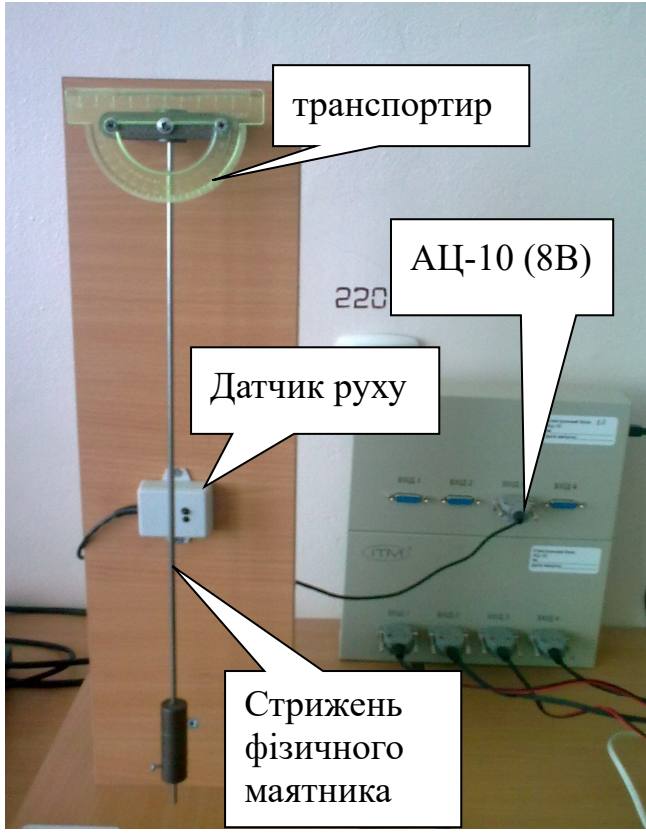

5 Запустити програму

### **Послідовність виконання роботи**

1 Ознайомитися з установкою (рисунок 16.1) до лабораторної роботи 16.

2 Увімкнути комп'ютер та монітор до мережі 220 В.

3 Переконатися в тому, що USB-кабель увімкнений до АЦ-10 (8 В).

4 Переконатися в тому, що датчик від фізичного маятника увімкнено до "входу 3" АЦ-10 (8 В).

Рисунок 16.1 , Г. Пабораторія" (рисунок 16.2).

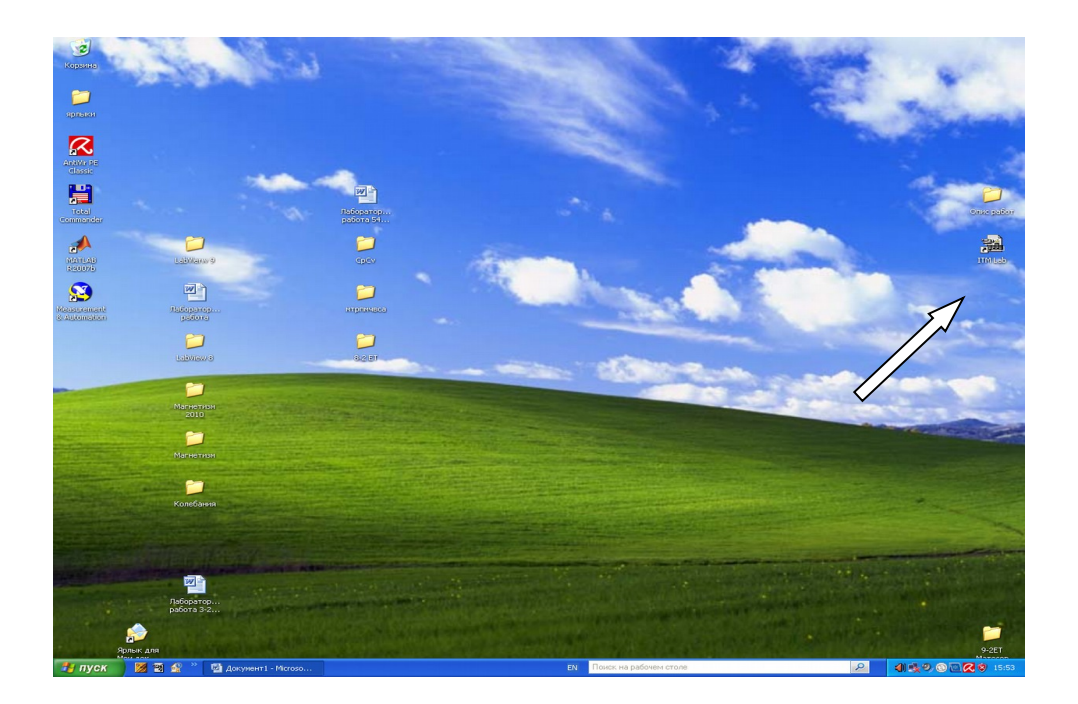

Рисунок 16.2

6 Виберіть пункт "Визначення декремента згасання" і натиснути кнопку "Далее" (рисунок 16.3).

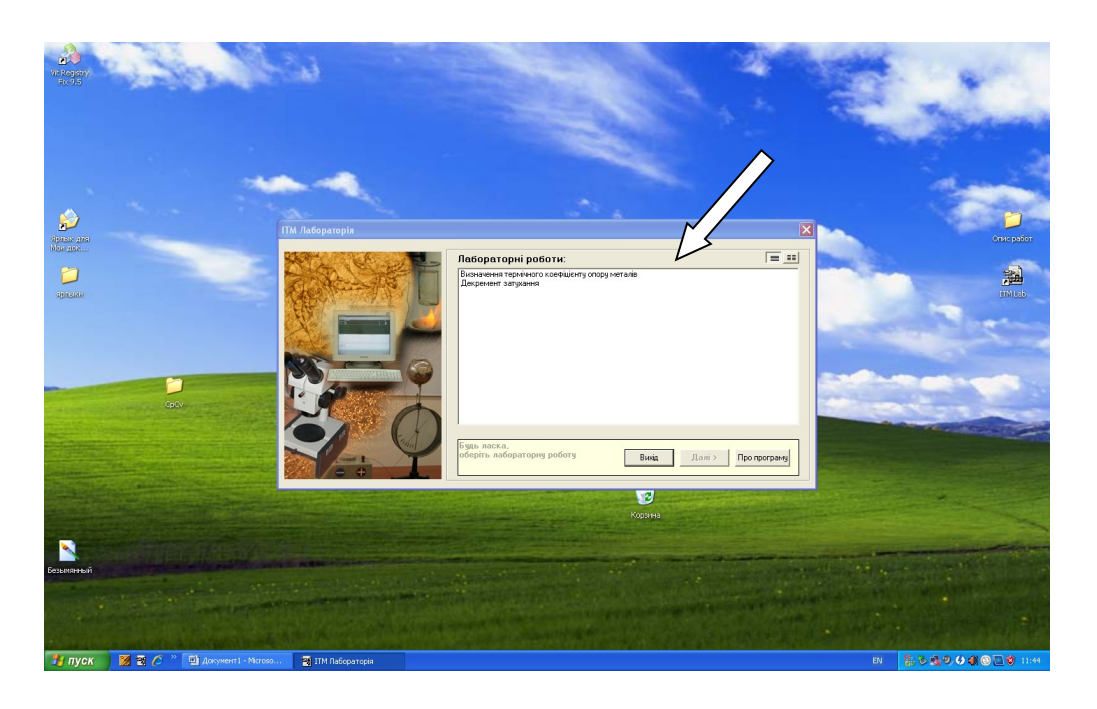

Рисунок 16.3

На екрані монітора з'являється наступне вікно (рисунок 16.4).

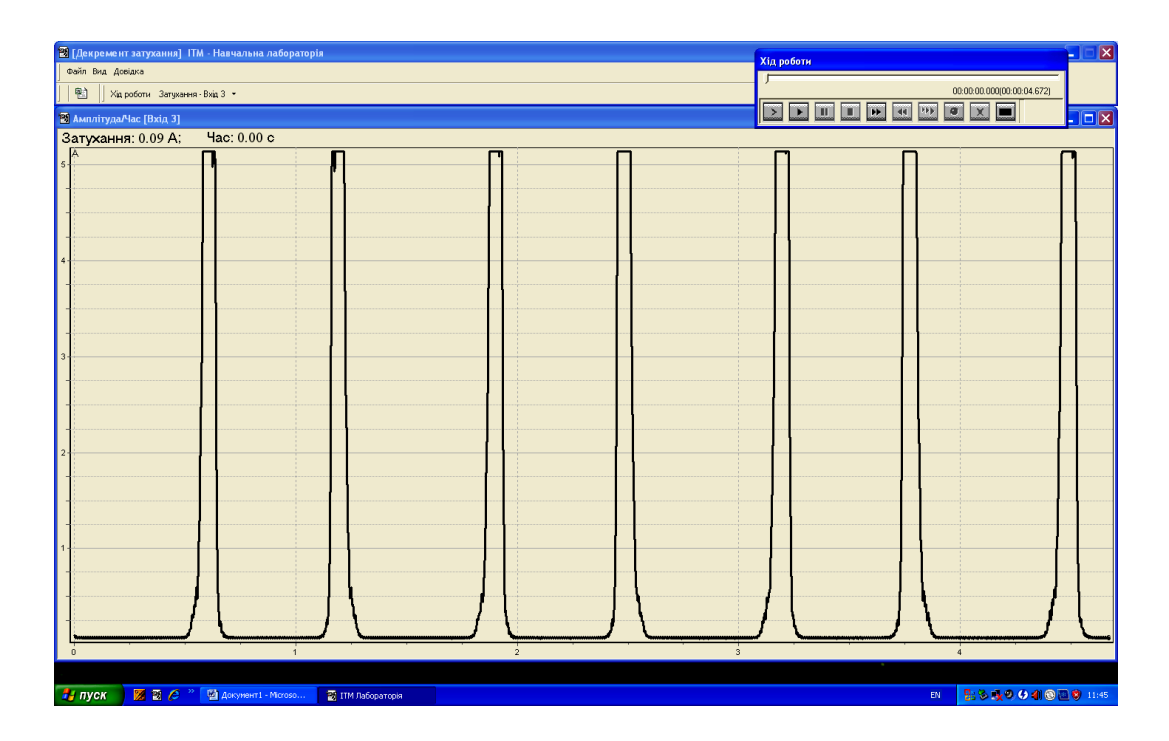

Рисунок 16.4

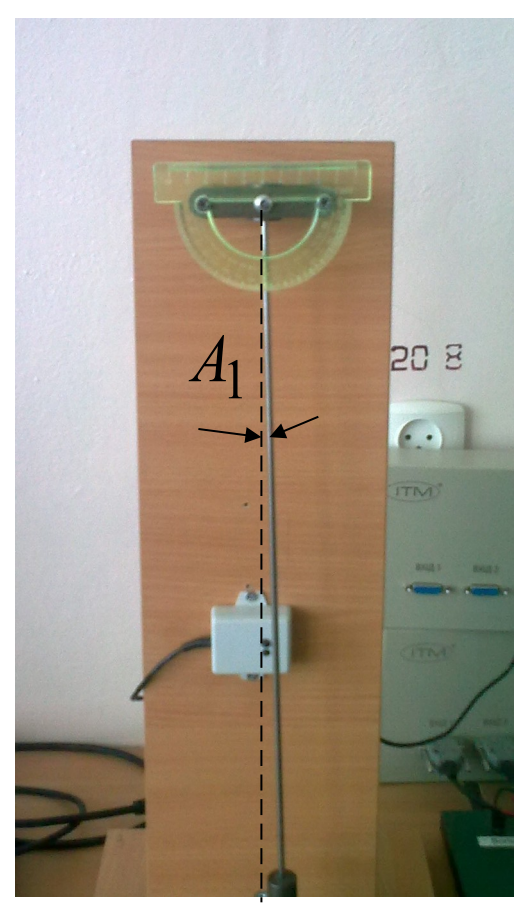

7 Відхилити маятник на кут *А*1 , таким чином, щоб його стрижень перетинав датчик руху. Виміряти кут *А*1 за допомогою транспортиру (рисунок 16.5).

8 У вікні «Хід експерименту» натиснути кнопку «вимірювання» (рисунок 16.6).

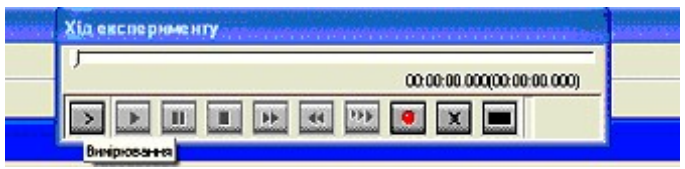

Рисунок 16.6

Рисунок 16.5

9 Відхилити маятник на кут  $A_0 = 7$ ° (рисунок 16.7).

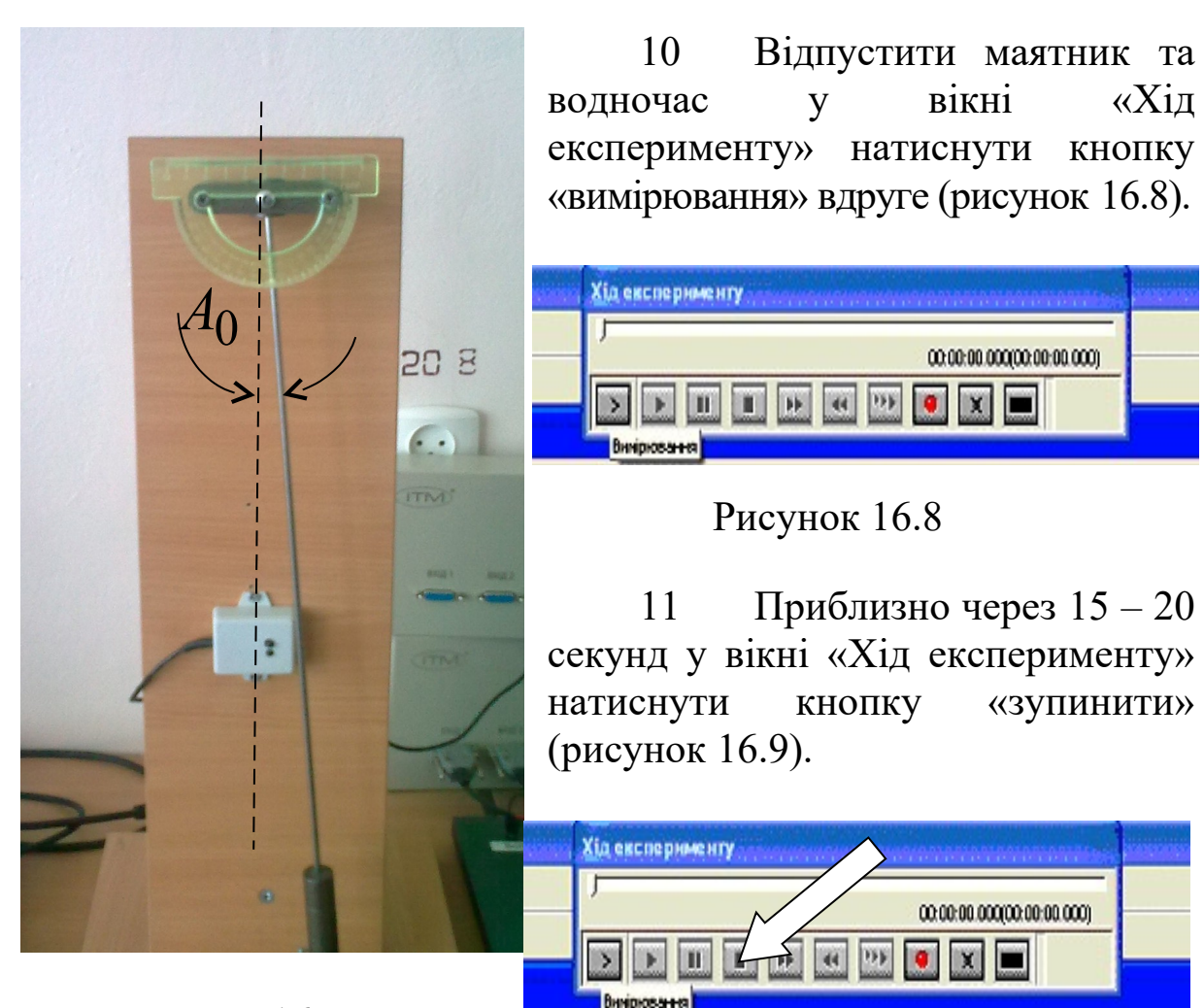

Рисунок 16.7

Рисунок 16.9

У вікні монітора з'являється наступний графік (рисунок 16.10).

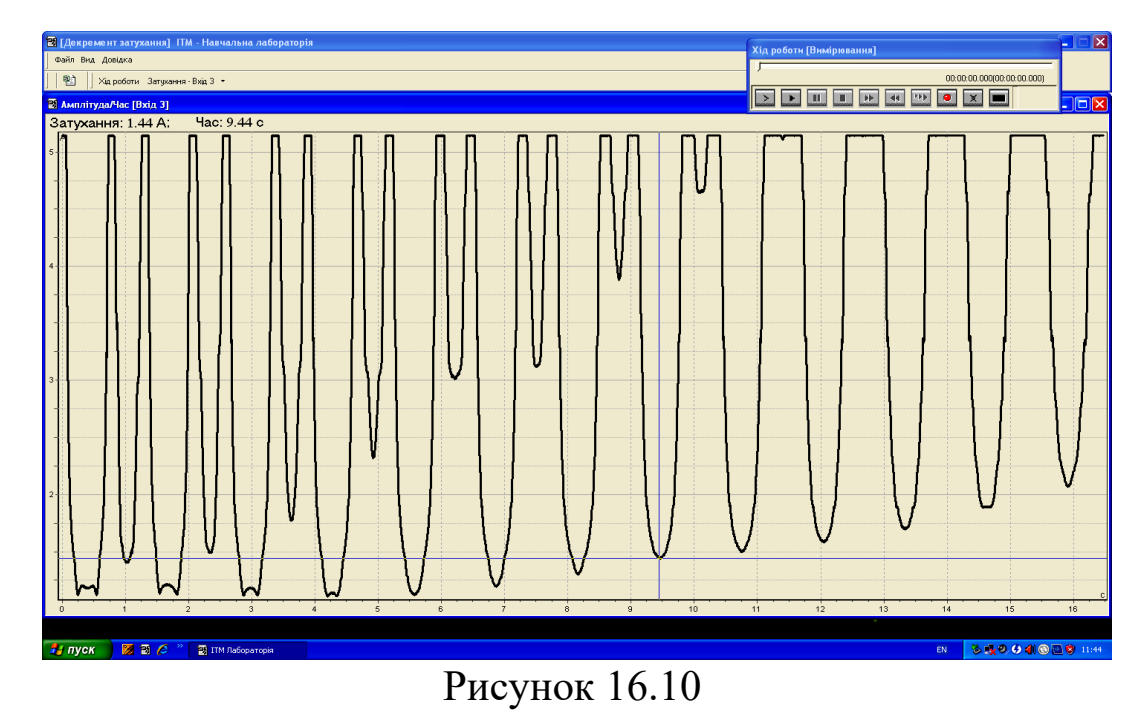

12 Знайти період коливань фізичного маятника (рисунок 16.11).

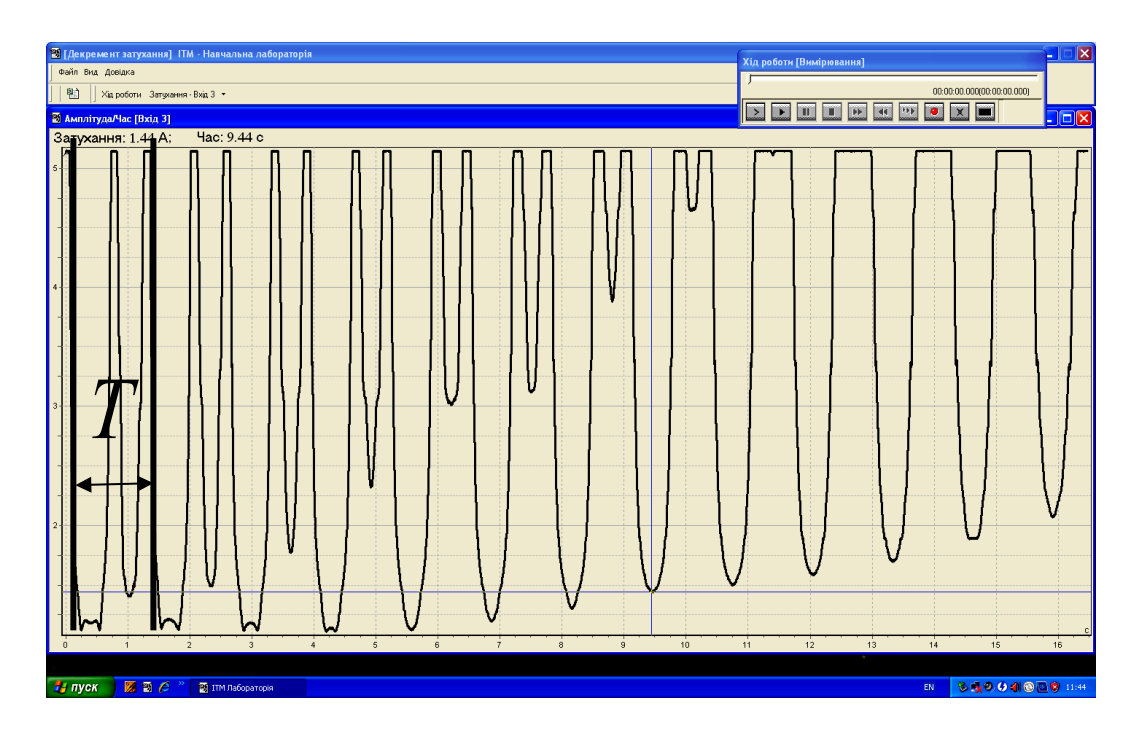

Рисунок 16.11

13 Виміряти час  $t_1 = ...$  с, за який амплітуда зменшиться від *А*0 до *А*1 (рисунок 16.12).

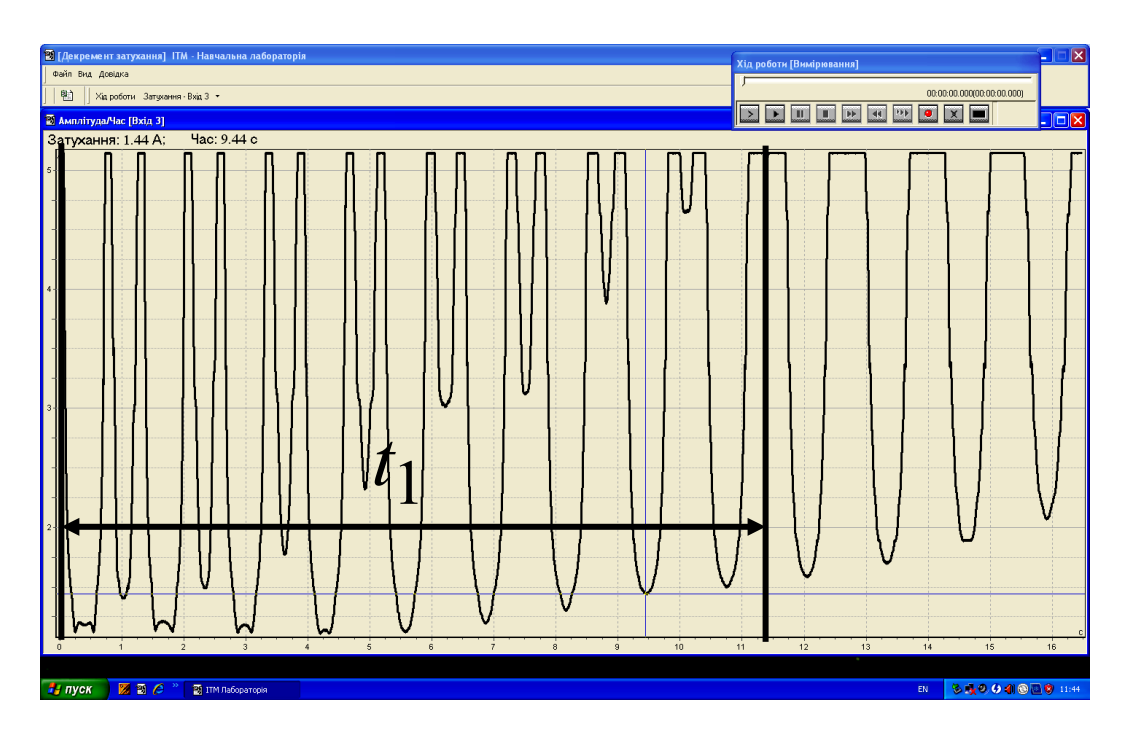

Рисунок 16.12

14 За допомогою формули  $A_1 = A_0 \cdot e^{-\beta \cdot t_1}$  знайти коефіцієнт згасання

$$
\beta = \frac{1}{t_1} \ln \left( \frac{A_0}{A_1} \right).
$$

15 Знайти логарифмічний декремент згасання за формулою

 $\delta = \beta \cdot T$ 

16 Проаналізувати результати і зробити висновки.

17 Підготувати відповіді на контрольні питання.

### **Контрольні питання**

1 Який маятник називається фізичним? Які сили діють на маятник при коливальному русі?

2 Дати визначення зведеної довжини фізичного маятника.

3 Вивести формулу для знаходження періоду коливань фізичного маятника.

4 Які коливання називаються згасаючими? Записати диференціальне рівняння та його розв'язання.

5 Як змінюється амплітуда, період та частота при згасанні?

6 Зобразити графічно згасаючі гармонічні коливання. На графіку вказати амплітуду, період.

7 Дати визначення часу релаксації.

8 Що називається добротністю коливальної системи?

9 Порівняти точну формулу для добротності системи та наближену. Коли можливо її використання?

10 Які перетворення енергії відбуваються при коливаннях фізичного маятника?

### **Висновки**:

### **ЛАБОРАТОРНА РОБОТА 18 Визначення швидкості звуку в повітрі**

**Мета роботи**: вивчення властивостей стоячих хвиль та визначення швидкості звуку в повітрі.

**Прилади і матеріали**: лабораторна установка.

#### **Теоретичні відомості**

Звук – це коливальний рух частинок пружного середовища, що поширюється у вигляді пружних хвиль у газах, рідинах або твердих середовищах. Людина сприймає звук в діапазоні частот від 16 до 20000 Гц. У даному розумінні існує більш вузьке визначення звуку як явища, що сприймається людиною. При цьому існують об'єктивні та суб'єктивні характеристики звуку.

Найважливіші об'єктивні характеристики звуку – швидкість поширення *v*, частота *f* та звуковий тиск *р*. Суб'єктивні характеристики звуку – висота, тембр та гучність. Висота звуку пов'язана з частотою коливань: чим більше частота, тим вище звук. Тембр звуку – це якісна характеристика кожного джерела звуку, що допомагає розрізнювати джерела, наприклад, різні голоси людей. Гучність пов'язана із звуковим тиском: чим більше звуковий тиск, тим більше гучність.

В даній роботі потрібно визначити швидкість поширення звуку в повітрі. Швидкість звуку в пружному середовищі визначається співвідношенням

$$
V = \sqrt{\frac{E}{\rho}},\tag{18.1}
$$

де *Е* – модуль пружності середовища;

*ρ* – його густина.

Оскільки повітря характеризується пружністю тільки при стисканні, то в повітрі може існувати лише повздовжня звукова хвиля. У твердих речовинах, наприклад, металах, можуть існувати як повздовжні, так і поперечні хвилі, тобто в формулу (18.1) треба підставляти відповідний модуль пружності.

В цій роботі швидкість звуку в повітрі визначається методом стоячих хвиль. Стояча хвиля – це результат інтерференції (накладання) двох хвиль, що поширюються у

протилежних напрямках. В реальності це відбувається при відбиванні хвиль від перешкод.

Хвильовий рух являє собою різновид механічного руху, що полягає в поширенні механічних коливань у просторі з часом. Закон поширення хвиль має такий вигляд:

$$
A_{\scriptscriptstyle 1} = A_{\scriptscriptstyle \text{m}} \cos(\omega t - kx + \varphi_{\scriptscriptstyle 0}), \tag{18.2}
$$

де *A*<sup>m</sup> – амплітуда хвилі, що дорівнює амплітуді відповідних механічних коливань;

 $cos(\omega t - kx + \varphi_0)$  – фазовий множник;  $(\omega t - kx + \varphi_0)$  — фаза хвилі; *φ*0 – початкова фаза; *x k*  $2\pi$  $=\frac{2\pi}{\pi}-\text{XBHJloBe}$  число; *ω* – циклічна частота коливань з довжиною хвилі *λ* та

періодом *Т*: *T* π  $\omega = \frac{2}{ }$  $=\frac{2\pi}{\pi}$ .

Очевидно, вираз для швидкості *v* поширення хвиль при цьому може бути записаний як

$$
V = \frac{\lambda}{T} = \frac{\omega}{k} = \lambda v.
$$

Закон поширення відбитої хвилі має вигляд

$$
A_{2} = A_{m} \cos(\omega t + kx + \varphi_{0}). \qquad (18.3)
$$

Суперпозиція хвиль (18.2) та (18.3) описується як

$$
A_1 + A_2 = A_m [\cos(\omega t - kx + \varphi_0) + \cos(\omega t + kx + \varphi_0)],
$$
  
\n
$$
A_1 + A_2 = 2A_m \cos kx \cos \omega t,
$$
\n(18.4)

або

$$
A = 2A_{m} \cos \frac{2\pi}{\lambda} x \cos \omega t, \qquad (18.5)
$$

де 2 $A_{\text{m}}$  cos $\frac{2\pi}{\lambda}x$  $2A_{\rm m}$   $\cos \frac{2\pi}{3}x$  являє собою амплітуду стоячої хвилі.

Як бачимо з рисунка 18.1, амплітуда стоячої хвилі вдвічі більше амплітуди хвиль, що падає та відбивається. У точках, де

$$
\frac{2\pi}{\lambda}x = \pm k\pi, (k = 0, 1, 2...),
$$
 (18.6)

амплітуда коливань досягає найбільшого значення 2*А*m. Ці точки називаються пучностями стоячої хвилі. Координати пучностей

$$
x_{n} = \pm k \frac{\lambda}{2}, (k = 0, 1, 2 ...).
$$
 (18.7)

У точках, де

$$
\frac{2\pi}{\lambda}x = \pm (k + \frac{1}{2})\pi, (k = 0, 1, 2...),
$$
 (18.8)

амплітуда коливань дорівнює нулю. Ці точки називаються вузлами стоячої хвилі. Координати вузлів

$$
x_{y} = \pm (k + \frac{1}{2})\frac{\lambda}{2}, (k = 0, 1, 2 ...).
$$
 (18.9)

Таким чином, відстань між найближчими вузлами та найближчими пучностями дорівнює $\frac{\lambda}{2}$ . 2  $\lambda$ 

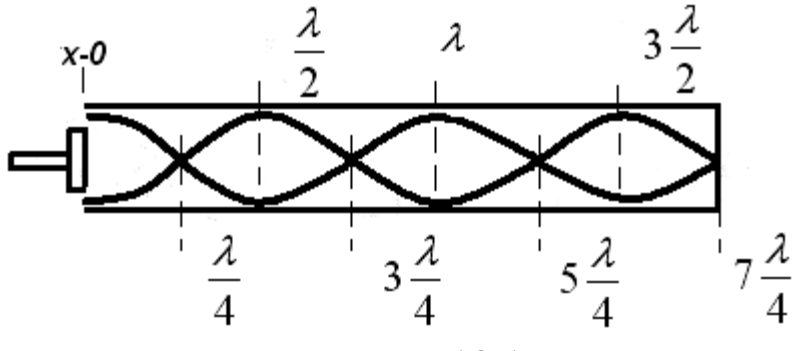

Рисунок 18.1

Установка для визначення швидкості звуку в повітрі зображена на рисунку 18.2. Вона містить закриту з одного боку і відкриту з іншого боку скляну трубку. Трубку з мікрофоном та динаміком можна переміщати в горизонтальному напрямі. Динамік створює звукові хвилі з фіксованою частотою. Якщо відстань між стрижнем і закритим кінцем трубки DE відповідає

умові існування стоячих хвиль, то ми бачимо на графіку максимуми та мінімуми амплітуди сигналу. Отже, ми маємо змогу "побачити" стоячу хвилю і виміряти її довжину, як різницю між трьома максимумами чи мінімумами.

Для цього потрібно визначити відстань *l* між декількома вузлами і поділити на кількість вузлів *n*, а потім помножити на 2:

$$
\lambda = \frac{l}{n} \cdot 2. \tag{18.10}
$$

Якщо маємо відстань між двома вузлами, то  $\lambda = 2 |l_2 - l_1|$ .

Підставивши це значення у формулу, одержимо швидкість звуку в повітрі:

$$
v_n = \lambda v = \frac{2l}{n} \cdot v = 2 \cdot |l_2 - l_1| \cdot v
$$
. (18.11)

#### **Послідовність виконання роботи**

1 Ознайомитися з установкою до лабораторної роботи 18 (рисунок 18.2).

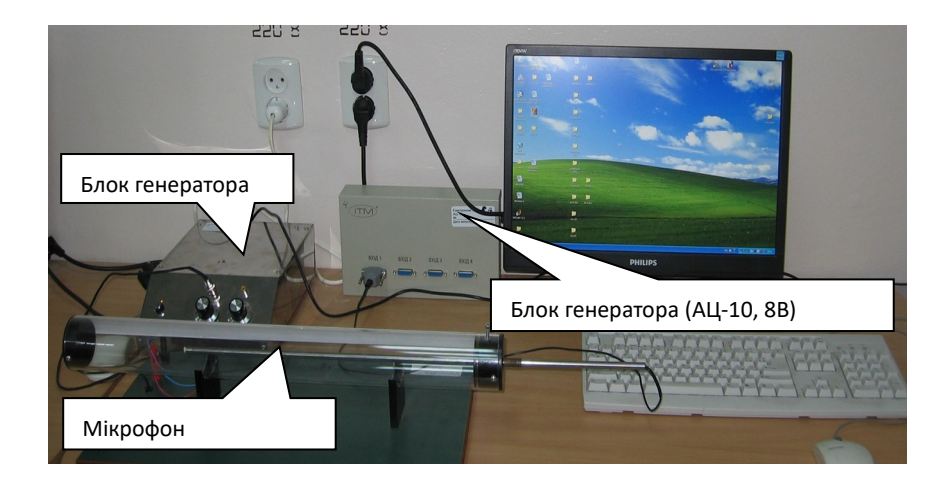

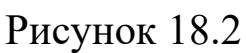

2 Увімкнути комп'ютер та монітор до мережі 220 В.

3 Увімкнути блок генератора до мережі 220 В (рисунок 18.3).

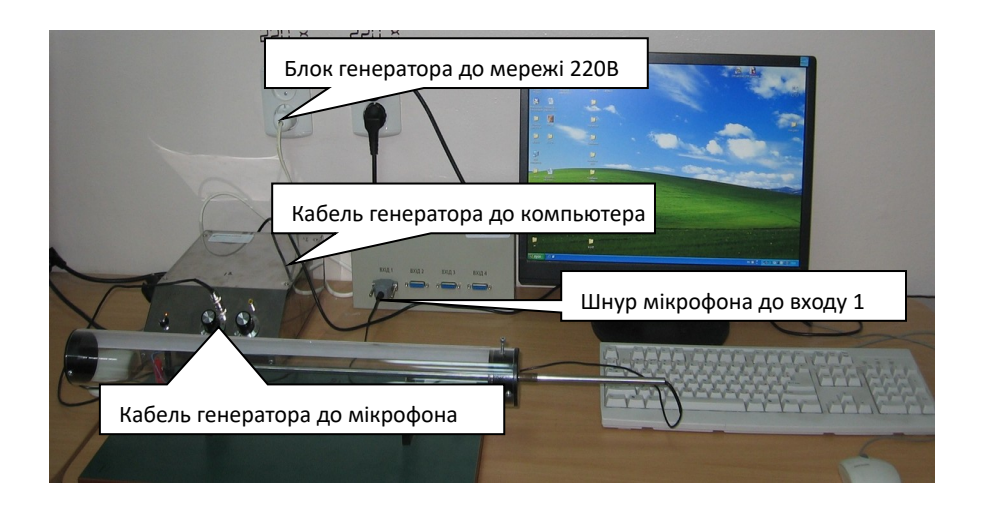

Рисунок 18.3

4 Переконатися в тому, що USB-кабель увімкнено до блока генератора.

5 Переконатися в тому, що мікрофон увімкнено до електронного блока АЦ-10 (8 В) "вход 1" (рисунок 18.4).

![](_page_19_Picture_4.jpeg)

### Рисунок 18.4

6 Увімкнути блок генератора, натиснувши кнопку "Вкл.".

7 На робочому столі знайти та запустити програму генератора "ITM Generator" (рисунок 18.5).

![](_page_19_Picture_8.jpeg)

### Рисунок 18.5

8 У вікні «ITM Generator» встановити максимальне значення частоти  $v = 1000$  Гц та мінімальне значення частоти  $v = 1000$  Гц, натиснути кнопку "Пуск" (рисунок 18.6).

![](_page_20_Picture_2.jpeg)

Рисунок 18.6

9 Запустити на робочому столі програму "ITM Lab." (рисунок 18.7).

![](_page_20_Picture_5.jpeg)

Рисунок 18.7

10 Вибрати пункт «Визначення швидкості звуку у повітрі» та натиснути кнопку "Далее" (рисунок 18.8).

![](_page_21_Picture_0.jpeg)

Рисунок 18.8

11 Запустити програму, для цього в програмі "ITM Lab." у вікні "Хід експерименту" натиснути кнопку "вимірювання" (рисунок 18.9).

![](_page_21_Figure_3.jpeg)

Рисунок 18.9

12 Повільно змінюючи положення мікрофона, знайти мінімальне значення амплітуди *l*1 та занести значення до таблиці 18.1.

13 Змінюючи положення мікрофона, знайти наступне мінімальне значення амплітуди 2 *l* та занести значення до таблиці 18.1.

14 Розрахувати довжину хвилі за формулою  $\lambda_1 = 2 \cdot |l_2 - l_1|$ .

15 Знайти швидкість звуку у повітрі за формулою  $v_1 = \lambda_1 \cdot v_1$ , де частота  $v_1 = 1000 \Gamma u$ .

16 Натиснути кнопку "стоп" у вікні «ITM Generator» (рисунок 18.10).

![](_page_22_Picture_0.jpeg)

Рисунок 18.10

17 Натиснути кнопку "зупинити" у програмі "ITM Lab."

18 Встановити наступне значення частот, наприклад ( $v_2$  = 1500 Гц,  $v_3 = 2000$  Гц) в програмі генератора "ITM Generator" (див. пункт 8) та знайти швидкості v2, v3, для цього повторити пункти (11)-(18).

19 Знайти середнє значення швидкості звуку у повітрі за формулою

$$
\langle v \rangle = \frac{v_1 + v_2 + v_3}{3} = \frac{+}{3} + \frac{+}{3}
$$
  $M/C = M/C$ .

20 Заповнити таблицю 18.1.

Таблиця 18.1

![](_page_22_Picture_220.jpeg)

21 Проаналізувати результати і зробити висновки.

<sup>22</sup> Підготувати відповіді на контрольні питання.

23 Порівняти одержане значення з табличним:

*при 20 C. с*  $v_r = 342.4 \frac{M}{a}$  npu 20<sup>o</sup>

### **Контрольні питання**

1 Що таке стояча хвиля? За яких умов вона існує?

2 Записати рівняння стоячої хвилі та пояснити усі параметри в цьому рівнянні.

3 Дати визначення пучності та вузла стоячої хвилі. На якій відстані від джерела коливань вони знаходяться?

4 Що таке довжина хвилі? Як її знайти?

5 Графічно зобразити розподіл амплітуди вдовж стоячої хвилі.

6 Що таке хвильова поверхня та фронт хвилі?

7 Які хвилі можуть існувати в газах? В твердих тілах? В рідинах?

8 Чим відрізняються поперечні хвилі від поздовжніх?

9 Які параметри хвилі змінюються при переході з одного середовища в інше?

10Якими параметрами визначається швидкість хвиль у пружному середовищі?

**Висновки**:

### **ЛАБОРАТОРНА РОБОТА 19**

**Визначення основних характеристик гармонічного коливання пружинного маятника**

**Мета роботи**: вивчення властивостей стоячих хвиль та визначення швидкості звуку в повітрі.

**Прилади і матеріали**: лабораторна установка.

### **Теоретичні відомості**

Коливаннями називаються процеси, для яких фізичні величини, що їх характеризують, з часом повторюються.

Будь-які коливання можна подати як суму коливань, в яких зміни фізичних величин відбуваються за законом синуса чи косинуса.

Гармонічними називаються коливання, що відбуваються за законом синуса або косинуса.

Вільні незгасаючі гармонічні коливання можуть відбуватися у замкнутій системі, де відсутні дисипативні сили та наявні пружні або квазіупружні сили. Квазіупружні сили – це сили не пружної природи, пропорційні зміщенню.

Рівняння руху точки під час гармонічних коливань має такий вигляд:

 $x = Asin(\omega t + \varphi_{\mathbf{0}})$ 

або

$$
x = Acos(\omega t + \varphi_{\mathbf{0}}),
$$

де  $X$  – зміщення – значення величини, що коливається в даний момент часу;

*А* – амплітуда коливань – максимальне значення величини, що коливається;

 $\omega$  – циклічна частота – кількість коливань за секунд;

 $\varphi = \omega t + \varphi_{\bullet}$  – фаза коливань – величина, яка визначає значення величини, що коливається в даний момент часу;

 $\varphi$  – початкова фаза – величина, що визначає значення величини, що коливається в початковий момент часу.

Період коливань – це час, за який відбувається одне повне коливання.

$$
T=\frac{t}{N}.
$$

Циклічна частота пов'язана з періодом коливань співвідношенням

$$
\omega = \frac{2\pi}{T}
$$

Кількість коливань за одиницю часу називається частотою коливань.

Частота та період – обернені величини:

$$
v=\frac{1}{T}.
$$

Простішими коливальними системами, де можуть відбуватися гармонічні коливання, є маятники.

Маятниками називаються тіла, здатні здійснювати коливання навколо точки опори під дією сил пружності і тяжіння.

Пружинний маятник – це тягарець маси  $m$  закріплений на одному з кінців пружини жорсткістю  $k$ .

Нехай  $l_{\bullet}$  – початкова довжина пружини; якщо пружину розтягнути або стиснути до довжини  $\ell$ , то виникне сила  $F$ , що намагається повернути тягарець в положення рівноваги. При невеликих видовженнях  $x = l - l_0$  справедливий закон Гука: сила  $\boldsymbol{F}$  прямо пропорційна видовженню  $\boldsymbol{x}$ 

$$
F=-kx
$$

*.*

Коливання будуть гармонічними. Закон руху точки має вигляд

$$
m\overline{x}=-kx
$$

Якщо вважати  $\omega_{\bullet}^2 = \frac{k}{m}$ , то отримаємо  $\bar{x} + \omega_0^2 x = 0$ 

Період коливань пружинного маятника

$$
T = 2\pi \sqrt{\frac{m}{k}}.
$$

Розглянемо перетворення енергії під час коливань пружинного маятника. Коли тягарець знаходиться в крайньому положенні, його зміщення  $x$  дорівнює амплітуді  $A$ , тому сила, що діє на тягарець, максимальна і максимальним є його прискорення.

$$
A = \frac{F_{\text{max}}}{k} \cdot
$$

Потенціальна енергія тягарця має найбільше значення  $W_{p \, max} = \frac{k A^2}{2}$ . Кінетична енергія тягарця дорівнює нулю,

оскільки в даній точці швидкість тягарця дорівнює нулю.

Протягом інтервалу часу, коли тягарець рухається в бік положення рівноваги, його швидкість зростає, а отже, збільшується кінетична енергія. В той же час зміщення зменшується і зменшується потенціальна енергія тягарця. Таким чином, відбувається поступовий перехід потенціальної енергії тягарця в його кінетичну енергію.

Коли тягарець досягає положення рівноваги, його швидкість стає максимальною, а отже, кінетична енергія набуває максимального значення  $W_i(k \text{ max}) = (mv_i \text{ max}^\dagger 2)/2$ . В цій точці пружина не деформована, тому потенціальна енергія тягарця дорівнює нулю.

Тягарець проходить положення рівноваги за інерцією, після чого пружина знов починає деформуватися. Кінетична енергія поступово переходить в потенціальну, швидкість тягарця зменшується, а зміщення зростає. Коли тягарець досягає крайнього положення, кінетична енергія повністю переходить в потенціальну. Після цього процес повторюється знову в зворотному напрямку.

### **Послідовність виконання роботи**

- 1 Ознайомитися з установкою до лабораторної роботи 19.
- 2 Підключити комп'ютер та монітор до мережі 220 В.

![](_page_27_Picture_0.jpeg)

3 Переконатися в тому, що USB-кабель увімкнено до АЦ-10 (8 В).

4 Переконатися в тому, що датчик від пружинного маятника увімкнено до «входу 1» АЦ-10 (8 В) (рисунок 19.1).

5 Запустити<br>paмy ,ITMпрограму Лабораторія" (рисунок 19.2).

![](_page_27_Picture_4.jpeg)

Рисунок 19.2

6 Вибрати пункт "Пружинний маятник" і натиснути кнопку "Далее" (рисунок 19.3).

![](_page_28_Picture_0.jpeg)

Рисунок 19.3

7 Підвісити до пружини необхідний вантаж масою *m* … кг.

![](_page_28_Picture_3.jpeg)

8 Привести систему в коливальний рух, для цього вантаж вивести з положення рівноваги (рисунок 19.4). 9 Запустити програму, для цього у

вікні «Хід експерименту» двічі натиснути кнопку «вимірювання» (рисунок 19.5).

Рисунок 19.5

Рисунок 19.4

10 Через 30 – 40 секунд у вікні «Хід експерименту» натиснути кнопку «зупинити» (рисунок 19.6).

![](_page_29_Figure_1.jpeg)

Рисунок 19.6

11 Визначити час 10 повних коливань  $\Delta t$ , для цього знайти початковий час  $t_1 = ... c$  та кінцевий  $t_2 = ... c$ ;

$$
\Delta t = t_2 - t_1.
$$

12 Розрахувати період коливань  $T = \frac{\Delta}{n}$  $T = \frac{\Delta t}{n}$ .

13 За формулою  $\omega = \frac{2\pi}{T}$  знайти циклічну частоту коливань.

14 Використавши формулу  $\omega^2 = \frac{k}{m}$ , знайти коефіцієнт жорсткості *м*  $k = ... \quad \frac{H}{M}$ .

15 Визначити максимальне значення сили, для цього:

а) з експериментальної кривої знайти середнє значення сили *F* (рисунок 19.7);

б) обчислити силу тяжіння, яка діє на вантаж  $\text{MACO}$   $m = ...$   $\kappa z$ ,  $F_{\text{max}} = mg$ , 9,81  $\frac{M}{a^2}$ *с*  $g = 9.81 \frac{M}{e^2}$  прискорення вільного падіння; Рисунок 19.7

![](_page_29_Figure_11.jpeg)

в) знайти максимальне значення сили  $F_{\text{max}} = F - mg$ . 16 З формули *F*max *kA* визначити амплітуду коливань

$$
A = \frac{F_{\text{max}}}{k}.
$$

17 Розрахувати максимальне значення швидкості руху вантажу на пружині  $v_{\text{max}} = \omega \cdot A$  та максимальне значення прискорення руху  $a_{\text{max}} = \omega^2 \cdot A$ .

18 Знайти повну енергію системи за формулою  $W_{n01} = \frac{kA^2}{2}$ .

19 Заповнити таблицю 19.1.

Таблиня 19.1

![](_page_30_Picture_314.jpeg)

20 Побудувати графіки залежностей:

 $x(t) = A\sin(\omega t), \quad v(t) = v_{\text{max}}\cos(\omega t), \quad a(t) = -a_{\text{max}}\sin(\omega t)$ .

21 Проаналізувати результати і зробити висновки.

22 Підготувати відповіді на контрольні питання.

### **Контрольні питання**

1 Що називається коливаннями? Наведіть приклади коливальних процесів.

2 Які коливання називаються гармонічними?

3 Дайте визначення амплітуди, фази, періоду і частоти гармонічних коливань.

4 Зобразити графічно гармонічні коливання. На графіку вказати амплітуду, період, початкову фазу.

5 Що називається гармонічним осцилятором? Які гармонічні осцилятори вам відомі?

6 Який маятник називається пружинним? Яка сила діє на пружину при її розтягуванні або стисканні?

7 Записати диференціальне рівняння вільних гармонічних коливань пружинного маятника та його розв'язання.

8 Вивести формулу для визначення періоду коливань пружинного маятника.

9 Як змінюється кінетична, потенційна і повна енергії пружинного маятника за часом?

#### **Висновки**:

### **ЛАБОРАТОРНА РОБОТА 20 Визначення частоти коливань методом стоячих хвиль**

**Мета роботи**: ознайомлення з умовами виникнення стоячих хвиль та методом вимірювання швидкості розповсюдження пружних хвиль у середовищі.

**Прилади і матеріали**: лабораторна установка.

### **Теоретичні відомості**

Середовище, що складається з частинок, пов'язаних одна з одною пружними силами, називається пружним. Якщо якунебудь частинку пружного середовища вивести з положення рівноваги, то виникнуть сили, що повертають її у положення рівноваги, і частинка прийде в гармонічний коливальний рух. Оскільки ця частинка пов'язана силами взаємодії із сусідніми, то її коливання передадуться сусіднім частинкам, які, в свою чергу, почнуть коливальний рух і передадуть його наступним частинкам. Таким чином, коливання, викликані в одній точці середовища, поширюються у всіх напрямках. Процес поширення коливань у пружному середовищі називається хвилею.

Хвиля називається поздовжньою, якщо частинки середовища коливаються паралельно напрямку поширення хвилі. Якщо коливання частинок відбуваються перпендикулярно напрямку поширення хвилі, вона називається поперечною. Поздовжні хвилі можуть поширюватися у твердих, рідких і газоподібних середовищах, поперечні – тільки в твердих тілах, де утворюється пружна деформація зсуву.

Коли дві однакові хвилі з рівними амплітудами і періодами поширюються назустріч одна одній, при їх накладанні виникають стоячі хвилі. Стоячі хвилі можуть бути отримані при відбитті від перешкод. Припустимо, випромінювач посилає хвилю до перешкоди (падаюча хвиля). Відбита від нього хвиля накладається на падаючу хвилю. Рівняння стоячої хвилі отримуємо складанням рівняння падаючої хвилі

$$
y_1 = Asin\left(t - \frac{x}{v}\right) = Asin2\pi\left(\frac{t}{T} - \frac{x}{\lambda}\right)
$$
 (20.1)

і відбитої хвилі

$$
y_1 = A \sin\left(t + \frac{x}{v}\right) = A \sin 2\pi \left(\frac{t}{T} + \frac{x}{\lambda}\right).
$$
 (20.2)

(Оскільки відбита хвиля рухається у напрямку, протилежному падаючій, відстань х беремо зі знаком «мінус»). Зсув точки, яка бере участь одночасно в двох коливаннях, дорівнює алгебраїчній сумі  $y = y_1 + y_2$ . Зробивши перетворення, отримуємо

$$
y = 2A\cos\frac{2\pi x}{\lambda}\sin\frac{2\pi t}{T}.
$$
 (20.3)

Рівняння (20.3) є рівнянням стоячої хвилі.

Величина  $A_{cr} = 2A \left| \cos \frac{2\pi x}{\lambda} \right|$  $=2A\left|\cos\frac{2\pi A}{\lambda}\right|$  визначає амплітуду стоячої хвилі. Точки хвилі, амплітуди коливань яких дорівнюють нулю, називаються вузлами стоячої хвилі. Точки, що коливаються з максимальною амплітудою, називаються пучностями. Відстань

між сусідніми вузлами (або пучностями) називається довжиною стоячої хвилі і дорівнює  $\Delta x$ 2  $\Delta x = \frac{\lambda}{2}$ , де  $\lambda$  – довжина хвилі, що рухається.

Струною в акустиці називають тонку гнучку нитку, в якій за допомогою зовнішніх сил створено великий натяг. У натягнутій між двома точками струні при збудженні коливань виникають стоячі хвилі. Оскільки точки закріплення струни є вузлами стоячої хвилі, то в струні збуджуються коливання тільки таких частот, при яких на довжині струни *l* вкладається ціле число півхвиль.

Отже,

$$
l = n\frac{\lambda_n}{2} \text{ afo } \lambda_n = \frac{2l}{n}, \qquad (20.4)
$$

де n =  $1,2,3...$ 

Частоти коливань пов'язані з довжиною хвилі співвідношенням  $v = \lambda v$ , звідки

$$
v_n = \frac{v}{\lambda_n} = \frac{n}{2l} v.
$$
 (20.5)

Швидкість поширення пружної хвилі в струні визначається

$$
v = \sqrt{\frac{F}{\rho S}},\tag{20.6}
$$

де F – сила натягу струни;

ρ – густина матеріалу струни;

S – площа її поперечного перерізу.

Висловлюючи S через діаметр струни d, отримуємо з (20.5) та (20.6) формулу, що визначає власні частоти коливань струни:

$$
v_n = \frac{n}{ld} \sqrt{\frac{F}{\pi \rho}}.
$$
 (20.7)

Найменша власна частота  $v_1$  при n = 1 називається основною частотою або основним тоном; більш високі частоти, кратні  $v_1$ , -

обертонами або гармоніками; основна частота – першою гармонікою; удвоєна основна або перший обертон – другою гармонікою і т. д.

Прийнявши за початок координат одну з точок закріплення і направивши вісь х вздовж струни, запишемо рівняння n-ї стоячої хвилі:

$$
y = a_n \sin \frac{2\pi x}{\lambda_n} \sin 2\pi v_n t \,, \tag{20.8}
$$

де *a*<sub>n</sub> — постійна;

y – поперечне відхилення точки струни з абсцисою х у момент часу t.

На рисунку 20.1 показано послідовні (через чверть періоду) положення трьох струн з усталеними стоячими хвилями, частоти яких відповідають основному тону  $n = 1$ , першому  $n = 2$  і другому n = 3 обертонам. Профіль стоячої хвилі у будь-який момент часу являє собою синусоїду. Частоти коливань усіх точок струни однакові і визначаються за формулою (20.4).

![](_page_34_Figure_6.jpeg)

Рисунок 20.1

Отже, струна, закріплена в двох точках, коливається лише з дискретним набором частот  $v_n$ . У струні можуть встановлюватися одночасно коливання з різними частотами, кратними основній.

У даній роботі необхідно визначити власні частоти коливань струни при її незмінному натягу, а також залежність від натягу поширення пружних хвиль у струні. Власні коливання у струні досліджуються методом резонансу.

### **Послідовність виконання роботи**

1 Ознайомитися з установкою (рисунок 20.2) до лабораторної роботи 20.

2 Увімкнути блок генератора частоти до мережі 220 В.

3 Підвісити тягарець відомою масою *<sup>m</sup> ... кг* до струни.

![](_page_35_Picture_5.jpeg)

Рисунок 20.2

4 Увімкнути тумблер "Вкл." на блоці генератора частоти і встановити максимальне значення амплітуди коливань (рисунок 20.3).

![](_page_36_Picture_0.jpeg)

Рисунок 20.3

5 Змінюючи частоту коливань, натягнути струну до реалізації стійких коливань, спочатку регулюючи частоту , грубо", а потім "точно" (рисунок 20.4).

![](_page_36_Picture_3.jpeg)

Рисунок 20.4

6 Користуючись шкалою на установці, визначити відстань між найбільш віддаленими вузлами *L.*

7 Вважаючи, що відстань між сусідніми вузлами дорівнює  $\overline{2}$  $\frac{\lambda}{\lambda}$ , визначити довжину хвилі за допомогою формули

$$
\lambda=\frac{2L}{n},
$$

де *n* – це кількість півхвиль, які вміщуються на відстані *L*.

8 Визначити силу натягу *F* струни. Вона дорівнює вазі тягарця  $F = mg$ , де  $g = 9.8 \frac{m}{c^2}$ *с*  $g = 9.8 \frac{M}{a^2}$  прискорення вільного падіння.

9 Змінюючи масу тягарця, визначити іншу довжину хвилі та силу натягу струни.

10 Визначити частоту коливань за формулою  $v = \frac{n}{2L} \cdot \sqrt{\frac{P}{\rho}}$  $v = \frac{n}{F}$ .  $\boxed{\frac{F}{F}}$ *L*  $=\frac{n}{2r}$ .  $\frac{n}{2L} \cdot \sqrt{\frac{r}{\rho}}$ ,

де  $\rho = 1.2 \cdot 10^{-3} \frac{\lambda \epsilon}{M}$ *кг*  $\rho = 1, 2 \cdot 10^{-3} \frac{K2}{M}$  — густина струни.

11 Результати занести до таблиці 20.1.

Таблиця 20.1

![](_page_37_Picture_249.jpeg)

12 Проаналізувати результати і зробити висновки.

13 Підготувати відповіді на контрольні питання.

### **Контрольні питання**

1 Що таке стояча хвиля? За яких умов вона існує?

2 Записати рівняння стоячої хвилі та пояснити усі параметри в цьому рівнянні.

3 Дати визначення пучності та вузла стоячої хвилі.

4 Графічно зобразити розподіл амплітуди вздовж стоячої хвилі.

5 Що таке довжина хвилі? Як знайти довжину хвилі?

6 Чим відрізняються поперечні хвилі від поздовжніх?

7 Якими параметрами визначається швидкість хвиль у пружному середовищі?

8 Які параметри хвилі змінюються при переході з одного середовища в інше?

9 Яким чином в даній лабораторній роботі здійснюються умови для існування стоячої хвилі?

10 Як зміниться довжина хвилі в цій лабораторній роботі, якщо частота коливань стане вдвічі більшою?

**Висновки**:

# **ДОДАТОК А**

### **Зразок оформлення титульного аркуша лабораторної роботи**

**Український державний університет залізничного транспорту**

Кафедра «Фізика**»** 

#### **ЛАБОРАТОРНА РОБОТА 16**

**Визначення логарифмічного декремента згасання фізичного маятника**

**Роботу виконав**: студент(ка)

 $\overline{a}$ 

(прізвище, ім'я, по-батькові)

(курс) (група)

« » 20 p.

 **Роботу прийняв:**

 (прізвище та ініціали викладача)

> **Оцінка:** (оцінка, бал)

> > (дата й підпис викладача)

 $\overline{a}$ 

 $\overline{a}$